# **CAPITOLO** *5 -* **ULTERIORE AMMINISTRAZ1ONE DEI PROCESSI**

II capitolo 4 ha trattato il cambio di contesto e mostrato come i processi si muovono dallo stato *ready* a quello *current.* Questo capitolo mostra invece il modo in cui i nuovi processi vengono creati e come, eventualmente, escono di scena. Inoltre introduce il nuovo stato *suspended* ed esplora routine che muovono i processi negli stati current, ready e suspended.

## **5.1 Sospensione e ripresa di un processo**

Avere un modo per arrestare temporaneamente un processo dall'esecuzione e poi farlo ripartire dimostra quanto sia completamente utile. Un processo fermato diremo che e stato posto nello stato di *«suspended unimation».* La *suspended animation* può essere usata, per esempio, quando un processo vuole attendere una delle parecchie condizioni di ripresa senza sapere quale di queste si verificherà per prima. Il primo passo nell'implementazione della *suspended animation* consiste nel definire operazioni che saranno usate per sospendere i processi. In questo caso, la scelta è ovvia perché abbiamo bisogno soltanto di due cose: *suspend,* per arrestare un processo e *resume* per reinizializzarlo. Poiché i processi sospesi non sono in grado di usare la CPU, necessitiamo un nuovo stato che distingua tali processi da quelli *ready* o *current.* Chiameremo il nuovo stato *suspended.* La figura 5.1 ricapitola le azioni che eseguono *suspend* e *resume,* mostrando il modo in cui i processi si muovono tra gli stati *ready, current* e *suspended.*

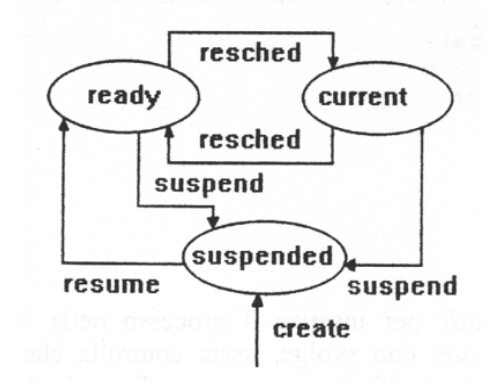

Figura 5.1 - Transizioni tra gli stati current, ready e suspended.

I dettagli di *suspend* e *resume* sono ovvi. *Suspend* richiede un argomento che specifichi il processo da sospendere. Esso deve anche verificare che il processo da sospendere sia *ready o current.* Anche *resume* richiede un argomento che specifichi il processo da far ripartire; esso deve inoltre verificare che il processo specificato sia nello stato *suspended.*

La ripresa di un processo e lineare. *Resume* deve soltanto riportare il processo nella lista dei pronti e cambiare il suo stato. La sospensione non e molto più complessa. Sospendere un processo implica cambiare lo stato attuale del rispettivo elemento della tabella dei processi e rimuoverlo dalla lista dei pronti; in questa maniera *resched* non lo selezionerà. Una procedura in esecuzione può sospendere se stessa passando a *suspend* il suo identificatore di processo:

*suspend(getpid ( ) );*

Sospendere il processo corrente comporta metterlo nello stato sospeso e poi effettuare la schedulazione per permettere ad un altro processo di eseguire.

#### **5.1.1 Implementazione di resume**

La procedura *resume* rimette un processo sospeso nello stato pronto e quindi in possibilità di sfruttare il processore. Il codice relativo è contenuto nel file *resume.c.*

```
/ resume.c – resume */
#include <conf.h>
#include <kernel.h>
#include <proc.h>
/* ------------------
* resume -- passa un processo sospeso nello stato ready; ritorna la priorità
* -----------------------------------------------------------------------------
*/
SYSCALL resume(pid)
int pid
{
      int ps;
     struct pentry *pptr; /* puntatore all'elemento della tabella dei
processi */<br>int prio;
                                   /* priorità da ritornare */
      disable(ps);
      if (isbadpid(pid) || (pptr = &proctab[pid]->pstate != PRSUSP) {
            restore(ps);
            return(SYSERR);
      }
      prio = pptr->pprio;
     ready (pid);
     resched();
     restore(ps);
     return(prio);
}
```
Sebbene *resume* chiami *ready* per inserire il processo nella lista dei pronti, esso esegue un importante controllo che *ready* non svolge, ossia controlla che L'argomento specificato sia un processo valido e che ciò che e riferito sia sospeso. Esso disabilita pure gli interrupt prima di chiamare *ready.* Queste azioni rendono *resume* chiamabile da un programma utente.

A volte, per il processo chiamante *resume,* risulta utile conoscere la priorità del processo da riprendere per poter restituire il suo valore. Dobbiamo prenderci cura di catturare la priorità prima della chiamata a *ready* perchè il processo ripreso potrebbe ricominciare ad eseguire quando *ready* chiama *re.vched* (prima che completi il processo che esegue *re.~ume).* L'intervallo di tempo esistente tra la chiamata a *ready* e l'istruzione seguente può essere arbitrariamente lungo perché un numero arbitrario di processi possono andare in esecuzione prima che il processo chiamante sia rischedulato. Per essere sicuri che il valore ritornato rifletta la priorità del processo ripreso, *resume* effettua una copia di tale valore nella variabile locale *può,* prima di chiamare *ready,* e ritorna tale valore.

## **5.1.2 I valori di ritorno SYSERR e OK.**

*Resume.c* include i file *kernel.*h assieme a *conf.*h e *proc.*h. *Kernel.*h, mostrato più avanti in questo capitolo, definisce molte costanti usate, in pratica, dappertutto (come ad esempio gli interi SYSERR e OK). Noi abbiamo già incontrato SYSERR nel capitolo 2 e OK nel capitolo 3. Convenzionalmente, le procedure di PC-Xinu ritornano il valore SYSERR per indicare che l'argomento inserito era inaccettabile o che qualcos'altro ha impedito il completamento con successo delle operazioni che essi cercavano di portare a buon fine. Similarmente, routine come *ready* che non restituiscono valori al chiamante ritornano l'intero OK per indicare il completamento con successo.

## **5.2 Chiamate di sistema**

Le precauzioni prese da *resume* per verificare che un operazione sia legale la rendono una routine di scopo generale che può essere invocata da ogni processo in qualsiasi momento. Esso e il nostro primo esempio di ciò che generalmente chiamiamo *system call* (chiamate di sistema). Le chiamate di sistema si collocano tra un ingenuo programma utente e la restante parte del sistema operativo; esse devono proteggere il sistema interno da usi illegali. Per il programmatore le *system call* definiscono 1'aspetto esteriore del sistema operativo provvedendo un'interfaccia attraverso il quale l'utente accede ai servizi di sistema.

Quando un processo esegue una *system call* come *resume* e le procedure che *resume* chiama, vengono modificate la tabella dei processi e altre strutture dati del sistema come la struttura *q.* Esiste una sola tabella dei processi nel sistema, condivisa da tutti i processi. Come può un processo essere sicuro che nessun altro interferirà cercando di cambiare la tabella dei processi nello stesso tempo? Per prima cosa non deve chiamare *resched* perché significherebbe un cambio di contesto ad un altro processo che modificherebbe le tabelle di sistema. Vedremo che ciò può avvenire ugualmente come risultato di un interrupt da parte di una device, perché le routine di interrupt a volte chiamano *resched.* Per prevenire gli interrupt, *resume* invoca la procedura *disable* per disabilitare gli interrupt del processore. *Disable* registra il corrente stato di interrupt (l'attuale contenuto del registro FLAGS), disabilita gli interrupt del processore e poi ritorna lo stato registrato. Proprio prima di lasciare *resume,* il processo chiama la procedura *restore* per riabilitare lo stato di interrupt al suo valore originale. *Resume* non può abilitare gli interrupt cosi semplicemente prima di ritornare al suo chiamante; infatti e probabile che il chiamante fosse in esecuzione con gli interrupt disabilitati. Quindi. prima di ritornare, *resume* ripristina lo stato di interrupt al valore originale.

## **5.2.1 Disable e restore**

*Disable* viene espansa dal preprocessore C in una chiamata a procedura assembler *sys\_disable* che ha il compito di salvare i1 valore corrente del registro FLAGS, disabilitare gli interrupt e ritornare il valore del registro FLAGS appena memorizzato. L'accesso a questo registro e la disabilitazione degli interrupt sono operazioni di basso livello che devono essere attuate in linguaggio assembler. Similarmente, *restore* i in realtà una procedura assembler *sys\_restor* che deposita il suo argomento ne1 registro FI.AGS. *Disable* e *restore* sono generalmente usate in coppia, delimitando la sezione critica del codice che non deve essere interrotto da altre attività di sistema. ll codice di *sys\_disable* e *sys\_re*store è contenuto nel file *eidi.asm*. Questo file contiene anche altre funzioni di utilità a basso livello: *sys\_enabl* per abilitare gli interrupt, *sys\_wait* per sospendere il

processore in attesa di un interrupt e *sys\_hlt* per ritornare il controllo al sistema operativo ospite.

```
; eidi.asm - _sys_disabl, _sys_enabl, _sys_restor, _sys_wait, _sys_hlt
     include ..\h\dos.asm ; macro di segmento
     dseg
; null data segment
     endds
     pseg
        public _sys_disabl,_sys_restor,_sys_enabl,_sys_wait,_sys_hlt
;-------------------------------------------------------------------------------
; _sys_disabl -- ritorna lo stato di interrupt e disabilita gli interrupt
;-------------------------------------------------------------------------------
; int sys_disabl()
_sys_disabl proc far
     pushf ; mete la word flag sullo stack
     cli ; disabilita gli interrupt!
     pop ax ; deposita la word flag in un registro di ritorno
     ret
_sys_disabl endp
;-------------------------------------------------------------------------------
; _sys_restor -- ristabilisce lo stato di interrupt
;-------------------------------------------------------------------------------
; void sys_restor(ps)
; int ps;
_sys_restor proc far
      push bp
     mov bp, sp ;
     push [bp+6]
     popf \qquad \qquad ; restituisce la word flag
      pop bp
     ret
_sys_restor endp
;-------------------------------------------------------------------------------
; _sys_enabl -- abilita gli interupt incondizionatamente
;-------------------------------------------------------------------------------
; void sys_enabl()
_sys_enabl proc far
     sti \qquad \qquad ; abilita gli interrupt
     ret
_sys_enabl endp
;-------------------------------------------------------------------------------
; _sys_wait -- atende interrupt
;-------------------------------------------------------------------------------
; void sys_wait()
_sys_wait proc far
      pushf
     sti ; gli interrupt devono essere abilitati qui
      hlt
      popf
      ret
```

```
_sys_wait endp
;-------------------------------------------------------------------------------
; _sys_hlt -- arresta il programma corrente e ritorna all'ospite
;-------------------------------------------------------------------------------
; void sys_hlt()
_sys_hlt proc far
     mov ah,4ch            ; funzione di fine<br>xor al,al            ; codice di ritorne
            xor al,al ; codice di ritorno
       int 21h ; chiamata di funzione MS-DOS
       ret
_sys_hlt endp
      endps
      end
```
## **5.2.2 Implementazione di suspend**

Sospendere un processo non è una operazione molto più complessa di una *resume*. Il file *suspend.c* contiene il codice inerente. Per prima cosa *suspend* controlla l'argomento *pid* passato affinché esso specifichi un processo valido, cioè in stato di *ready* o in esecuzione. Se il processo da sospendere e nello stato di pronto, esso deve essere rimosso dalla lista e messo nello stato *suspended*.

```
/* suspend.c - suspend */
/* 8086 version */
#include <conf.h>
#include <kernel.h>
#include <proc.h>
/*------------------------------------------------------------------------------
 * suspend -- sospende un processo, metendolo in ibernazione
 *------------------------------------------------------------------------------
*/
SYSCALL suspend(pid)
     int pid; /* id del processo da sospendere */
{
     struct pentry *pptr; /* puntatore all'elemento della tabella dei
processi */
     int ps;
     int prio; /* priorità ritornata */
     disable(ps);
     if (isbadpid(pid) || pid==NULLPROC ||
      ((pptr= &proctab[pid])->pstate!=PRCURR && pptr->pstate!=PRREADY)) {
           restore(ps);
           return(SYSERR);
      }
     if (pptr->pstate == PRREADY) {
           dequeue(pid);
           pptr->pstate = PRSUSP;
      } else {
           pptr->pstate = PRSUSP;
           resched();
      }
```

```
prio = pptr->pprio;
      restore(ps);
      return(prio);
}
```
#### **5.2.3 Sospendere il processo corrente**

II codice che sospende il processo correntemente in esecuzione mette in luce due punti interessanti. Primo, il processo in esecuzione verrà fermato, al minimo temporaneamente, e bisognerà alternare un altro processo. Per fare ciò si marca semplicemente il processo usando la costante PRSUSP e si chiama *resched.* Se ricordi, *resched* controlla lo stato del processo per determinarne la disposizione. In questo caso cambierà contesto senza muovere il processo nella lista dei pronti. Secondo, *suspend,* come *resume,* ritorna la priorità del processo sospeso al suo chiamante. Tuttavia, *suspend* registra la priorità dopo aver sospeso il processo. Quando un processo sospende un altro, il codice ha perfetto senso perché niente può cambiare la priorità mentre *suspend* esegue con gli interrupt disabilitati. Invece, quando un processo sospende se stesso, chiama *resched* permettendo ad altri processi di eseguire. Essi potranno cosi cambiare la priorità del processo. Quando *suspend* riprende eventualmente l'esecuzione, riporterà la priorità.

Puoi aver notato che *suspend* e *resume* non mantengono una lista concatenata di processi sospesi come *ready.* La ragione e semplice. I processi pronti sono tenuti su una lista ordinata per velocizzare la ricerca del processo con maggiore priorità durante la schedulazione. Poiché il sistema non cerca mai tra i processi sospesi cercandone uno da riprendere, l'insieme dei processi sospesi non necessita di essere tenuto in una lista.

#### **5.3 La conclusione di un processo**

*Suspend* congela processi, ma li lascia nel sistema per poter essere successivamente ripresi. Un'altra system call denominata *kill* interrompe immediatamente un processo e lo rimuove dal sistema completamente. Una volta rimosso non potrà essere ricominciato perché *kill* sradica l'intero record liberando l'elemento della tabella dei processi.

Le azioni intraprese da *kill* dipendono dallo stato del processo. Prima di scrivere il codice, il progettista ha dovuto prendere in considerazione tutti i possibili stati e determinarne le conseguenze di terminazione per ogni caso. Per esempio, i processi *ready*, *sleeping* o *waiting* sono tenuti in liste concatenate nella struttura *q*, perciò *kill* dovrà rimuoverli da esse. Se il processo e in attesa su un semaforo, *kill* dovrà aggiustare anche il contatore del semaforo. Non tutti questi casi hanno senso completo fin quando non avrai maggiore conoscenza dello stato dei processi.

Il codice di *kill* appare nel file kill.c mostrato sotto. Consideriamo il suo operato su un processo *ready*. *Kill* controlla il suo argomento, il pid, per assicurarsi che corrisponda a un valido, attivo processo verificando che sia nella sua corretta portata e che 1'elemento della tabella dei processi non sia libera. Esso poi decrementa *numproc*, la variabile globale che registra il numero di processi utente attivi. Successivamente *kill* chiama la procedura *freestk* per liberare la memoria che il processo usa per lo stack. *Freestk* preleva il processo dalla lista dei pronti con la procedura *dequeue* e libera il relativo elemento della tabella dei processi assegnando al campo di stato il valore PRFREE. Non comparendo più nella lista esso non riotterrà più il controllo della CPU.

Adesso consideriamo cosa succede quando *kill* vuole terminare il processo correntemente in esecuzione. Come prima, esso convalida il suo argomento e decrementa il numero di processi attivi. Se il processo e 1'ultimo tra quelli utente, *numproc* va a zero e *kill* chiama la procedura xdone mostrata successivamente. Dopo aver liberato i1 campo di stato la chiamata a *resched* passerà il controllo ad un altro processo pronto.

```
/* kill.c - kill */
#include <conf.h>
#include <kernel.h>
#include <proc.h>
#include <sem.h>
#include <dos.h>
/*------------------------------------------------------------------------------
* kill -- uccide un processo e lo rimuova dal sistema
*------------------------------------------------------------------------------
*/
SYSCALL kill(pid)
int pid; /* processo da uccidere */
{
     struct pentry *pptr;
     int ps;
     int die();
     disable(ps);
     if (isbadpid(pid) || (pptr= &proctab[pid])->pstate==PRFREE) {
           restore(ps);
           return(SYSERR);
     }
     if (-\text{-}numproc == 0)xdone();
     freestk(pptr->pbase, pptr->plen);
     switch (pptr->pstate) {
     case PRCURR: pptr->pstate = PRFREE; /* suicidio */
                       resched();
     case PRWAIT: semaph[pptr->psem].semcnt++;
     case PRSLLE:
     case PRREADY: dequeue(pid);
     default: pptr->pstate = PRFREE;
     }
     restore(ps);
     return(OK);
}
/* xdone.c - xdone */#include <conf.h>
#include <kernel.h>
#include <proc.h>
#include <io.h>
#include <disk.h>
#include <tty.h>
extern char *memptr;
```

```
extern int run;
/*------------------------------------------------------------------------------
 * xdone -- stampa messaggio di fine sistema e termina PC-Xinu
 *------------------------------------------------------------------------------
 */
int xdone()
{
      int kprintf();<br>int ps. i;
          ps, i;
#ifdef Ndsk
     for ( i=0; i<Ndsk; i++ )
            control(dstab[i].dnum,DSKSYNC); /* sincronizza il disco */
#endif
      sleep(1); \qquad \qquad /* pausa per l'output */
       disable(ps);
      maprestore();
      restore(ps);
      kprintf("\n\n-- system halt --\n\n");
      if (numproc==0)
            kprintf("All user processes have completed\n");
      else
         kprintf("terminated with %d process%s active\n",
                  numproc, ((\text{numberoc==1}) ? " " : "es"));kprintf("Returning to DOS . . . \n\n");
      halt();
```
## **5.4 Dichiarazioni del kernel**

Il file *kernel.h* definisce macro tra le quali *disable* e *restore* menzionate sopra e altre variabili e costanti simboliche usate in tutto PC-Xinu. Sebbene non tutti i nomi che appaiono hanno ancora senso, essi lo avranno alla fine del capitolo.

```
/* kernel.h - isodd */
/* 8088 PC-Xinu version - for IBM PC and Clones */
/* Costanti simboliche usate ovunque in Xinu */
typedef int Bool; \qquad \qquad /* tipo booleano */
typedef unsigned int word; /* tipo word */
typedef unsigned short para; /* tipo paragrafo */
#define FALSE 0 /* costanti booleane */
#define TRUE 1
#define EMPTY (-1) /* un gpq illegale */<br>#define NULL 0 /* puntatore nullo pe:
#define NULL 0 /* puntatore nullo per liste concatenate */<br>#define LSYSCALL long /* System call che ritornano un long */
#define LSYSCALL long /* System call che ritornano un long */
#define SYSCALL int /* dichiarazione di system call */
#define LOCAL static /* dichiarazione di procedura locale */<br>#define INTPROC int /* procedura di interrupt */
#define INTPROC int /* procedura di interrupt */<br>#define PROCESS int /* dichiarazione di processo
#define PROCESS int /* dichiarazione di processo */<br>#define WORD word /* word di 16 bit */
#define WORD word /* word di 16 bit */<br>#define MININT 0100000 /* minimo intero (-3
                                      \frac{1}{100} minimo intero (-32768) */
#define MAXINT 0077777 /* massimo intero (+32767) */
```
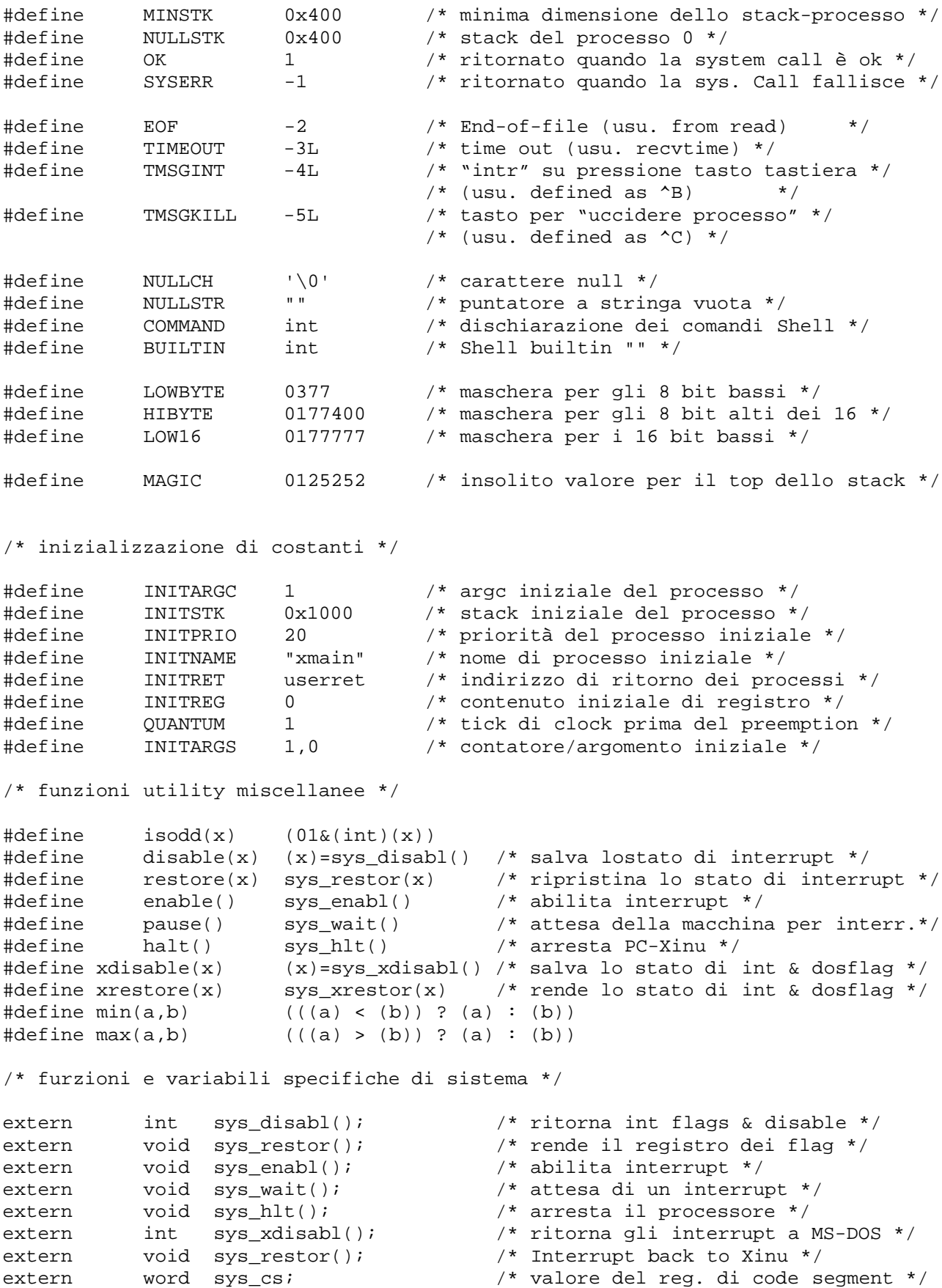

```
/* variabili per la gestione dei processi */
extern int rdyhead, rdytail;
extern int preempt;
extern long receive();
extern long recvclr();
extern long recvtim();
extern send(int, long);
extern sendf(int, long);
extern sendn(int, long);
```
#### **5.5 Creazione di un processo**

La system call *create* crea un nuovo, indipendente processo. L'idea e di mettere giù una esatta immagine del processo come se fosse stato fermato dall'esecuzione; in tal maniera ctxsw può considerarlo. *Create* trova uno slot libero nella tabella dei processi, alloca spazio per lo stack del nuovo processo e riempie il relativo elemento della tabella dei processi.

Uno sguardo al codice del file *create.c* mette in risalto maggiori dettagli. La procedura *newpid* cerca uno slot libero nella tabella dei processi e ritorna il valore SYSERR se non lo trova. *Create* usa la *macro roundew* per arrotondare la specificata dimensione dello stack alla successiva word pari e chiama *getmem* per allocare lo spazio necessario (il capitolo 8 illustra entrambe le routine).

Ci riferiamo allo stack del processo iniziale come una pseudo-call poiché create inserisce valori con cura su di esso per simulare una chiamata di procedura. In C la pseudo-call consiste di argomenti e indirizzi di ritorno. Quando e partito, il nuovo processo inizia eseguendo il codice per la procedura designata, obbedendo alle normali convenzioni di chiamata per accedere agli argomenti e allocando variabili locali. In breve, esso si comporta come se fosse stato chiamato da un'altra procedura.

Come sceglie il progettista il valore dell'indirizzo di ritorno da usare nella pseudo-call? Fortunatamente esiste una linea-guida per ciò che accade quando un processo ritorna dalla sua procedura di inizio: esso dovrebbe terminare. *Create* crea l'indirizzo di ritorno nella pseudo-call con quello di *userret.* Se il processo non permette il ritorno dalla procedura iniziale il controllo passa a *userret.* Questa procedura termina il processo chiamante con *kill.*

*Create* riempie anche l'elemento della tabella dei processi. Sapendo che *ctxsw* alterna tra processi prelevando il contenuto dei registri dal suo stack (puntato dal campo *pregs), crea (e* riempie i valori sullo stack e setta l'elemento *pregs* per puntare al "top dello stack". I valori di SI, DI e HP sono immateriali mentre il valore del registro FLAGS e importante. Poiché il processo dovrebbe iniziare L'esecuzione con gli interrupt abilitati, il registro FLAGS dovrebbe avere il bit di interrupt settato. *Create* pone lo stato del processo creato al valore di PRSUSP, lasciandolo sospeso. Finalmente ritorna l'identificatore di processo che deve essere passato a *resume* per avviare all'esecuzione il nuovo processo.

Molti dettagli della inizializzazione di un processo dipendono dall'ambiente di esecuzione C - non è semplice avviare un processo senza affrontare tali dettagli. Per esempio *create* inserisce gli argomenti sullo stack del processo in modo tale che il primo argomento sia vicino alla cima. Il codice che inserisce tali argomenti e difficile da comprendere perché *create* li copia direttamente dal suo stack di esecuzione a quello che ha allocato per il nuovo processo. Per effettuare ciò, esso trova l'indirizzo degli argomenti sul proprio stack e li muove usando puntatori aritmetici. Questo, ovviamente, e un trucco dipendente dalla macchina (e dal compilatore).

```
11
/* create.c - create, newpid */
#include <conf.h>
#include <kernel.h>
#include <io.h>
#include <proc.h>
#include <dos.h>
#include <mem.h>
typedef int (*fptr)();
#define INITF 0x0200 /* regisro flag inziale */
/* setta il flag di interrupt, clear direction e trap */
extern int INITRET(); /* locazione da restituire al termine */
/*------------------------------------------------------------------------------
* create -- crea un process oda avviare eseguendo una procedura
*------------------------------------------------------------------------------
*/
SYSCALL create(procaddr,ssize,priority,namep,nargs,args)
int (*procaddr)(); /* indirizzo di procedura */
word ssize; /* dimensione stack in word */
short priority; \frac{1}{2} /* priorità di processo > 0 */
char *namep; /* nome (per il debugging) */
int nargs; /* numero di argomenti che seguono */
int args; /* argomenti (trattati come un array) */
{
     int pid; /* memorizza il nuovo identificatore di processo*/
     struct pentry *pptr; /* puntatore all'elem. Della tabella dei proc. */
      int i; /* variabile di ciclo */
     int *a; <br> /* puntatore alla lista degli argomenti */<br> \frac{1}{2} char *saddr; <br> /* indirizzo di partenza dello stack */
                            /* indirizzo di partenza dello stack */
     int *sp; /* puntatore allo stack */
     disable(ps);
     ssize = roundp(ssize);
     if (ssize < MINSTK || priority < 1 ||
           (pid=newpid()) == SYSTEM || ((saddr=getstk(ssize)) == NULL ) {
                restore(ps);
                  return(SYSERR);
     }
     numproc++;
     pptr = &proctab[pid];
      pptr->pstate = PRSUSP;
     for (i=0 ; i< PNMLEN (i+1)pptr->pname[i] = (*name p ? *name p++ : ' '');pptr->pname[PMMLEN]='\0';pptr->pprio = priority;
     pptr->phasmsg = FALSE; /* nessun messagio */
     pptr->pbase = saddr;
     pptr->plen = ssize;
     sp = (int * ) (saddr + ssize); /* simula il puntatore allo stack */
     sp - 4; \longrightarrow \longrightarrow \longrightarrow \longrightarrow lascia un piccolo spazio \ast/
     pptr->pargs = nargs;
     a = (kargs) + nargs; \frac{1}{k} punta all'ultimo argomento passato */
     for ( ; nargs > 0; nargs--) /* dipendente dalla macchina; copia */
           *(--sp) = *(-a); /* argoment sullo stack creato */
```

```
*(--sp) = (int)INITRET; <br>*(--sp) = (int)procaddr; /* simula un cambio di contesto */
                                    /* simula un cambio di contesto */--sp; -sp; \frac{1}{2} /* una word per bp */
      *(--sp) = INITF; \overline{\hspace{1cm}} /* valore del registo FLAGS */
      \texttt{sp} \texttt{--}2\textit{i} \texttt{for} \texttt{pt} \texttt{for} \texttt{sp} \texttt{--}2\textit{i}pptr->pregs = (char *)sp; /* salva per il cambio di contesto */
      restore(ps);
      return(pid);
}
/*------------------------------------------------------------------------------
 * newpid -- ottiene un nuovo (libero) identificatore di processo
 *------------------------------------------------------------------------------
*/
LOCAL newpid()
{
       int pid; /* identificatore di processo da ritornare */
      int i;
      for (i=0 ; i<NPROC ; i++) { /* controlla tutti gli NPROC slot */
            if ( (pid=nextproc--) < = 0 )
                  nextproc = NPROC-1;if (proctab[pid].pstate == PRFREE)
                  return(pid);
      }
      return(SYSERR);
}
/* userret.c - userret */
#include <conf.h>
#include <kernel.h>
/*------------------------------------------------------------------------------
 * userret -- entered when a process exits by return
 *------------------------------------------------------------------------------
 */
userret()
{
      int pid;
       kill(pid=getpid());
      kprintf("Fatal system error - unable to kill process %d",pid);
}
```
# **5.6 Procedura di utilità**

Tre addizionali system call aiutano a gestire i processi: *getpid, getprio* e *chprio. Getpid* permette di ottenere l'identificatore di un processo. *Userret* mostra una ragione per cui una procedura necessita di sapere l'identificatore del processo che la sta eseguendo. *Getprio* invece dà la possibilità di conoscere la priorità di schedulazione. Un'altra chiamata di sistema utile e *chprio* la quale abilita un processo a cambiare la propria priorità. L'implementazione di queste tre routine è estremamente semplice.

```
/* getprio.c - getprio */
#include <conf.h>
#include <kernel.h>
#include <proc.h>
/*------------------------------------------------------------------------------
 * getprio -- ritorna la priorità di schedulazione di un dato processo
      *------------------------------------------------------------------------------
 */
SYSCALL getprio(pid)
      int pid;
{
     struct pentry *pptr;
     int ps;
      disable(ps);
      if (isbadpid(pid) || (pptr = \&proctab[pid])->pstate == PRFREE) {
            restore(ps);
           return(SYSERR);
      }
     restore(ps);
      return(pptr->pprio);
}
```
Dopo aver controllato il suo argomento, *getprio* estrae la priorità di schedulazione per il processo specificato da1 relativo elemento della tabella dei processi e ritorna la priorità al suo chiamante.

```
/* getpid.c - getpid */
#include <conf.h>
#include <kernel.h>
#include <proc.h>
/*------------------------------------------------------------------------------
 * getpid -- ottiene l'identificatore del processo in esecuzione
 *------------------------------------------------------------------------------
 */
SYSCALL getpid()
{
     return(currpid);
}
```
Può sembrare che la procedura *getpid* sia inutile perché ritorna il valore della variabile currpid che potrebbe essere ottenuta direttamente dal processo senza ulteriore sovraccarico. Perché i processi non hanno accesso a *currpid*? Se PC-Xinu venisse trasportato su una macchina nella quale i processi utente non possono accedere allo spazio di indirizzamento occupato dal sistema. non sarebbe possibile ottenere i1 valore di *currpid* direttamente.

```
/* chprio.c - chprio */
#include <conf.h>
#include <kernel.h>
#include <proc.h>
/*------------------------------------------------------------------------------
* chprio -- cambia la priorità di schedulazione di un processo
      *------------------------------------------------------------------------------
*/
SYSCALL chprio(pid,newprio)
      int pid;
      int newprio; /* newprio > 0 */
{
     int oldprio;
     struct pentry *pptr;
        int ps;
      disable(ps);
      if (isbadpid(pid) || newprio<=0 ||
          (pptr = \&\text{proctab[pid]}) - \text{pstate} == PRFREE) {
            restore(ps);
           return(SYSERR);
      }
      oldprio = pptr->pprio;
     pptr->pprio = newprio;
     restore(ps);
     return(oldprio);
}
```
Questa implementazione di *chprio* sembra fare esattamente ciò che gli è stato richiesto. Essa controlla che il processo specificato esista prima di cambiare il campo priorità nel suo elemento della tabella dei processi. Tuttavia contiene un serio difetto.